## **Workbench** Last Modified on 04/27/2020 4:18 pm EDT

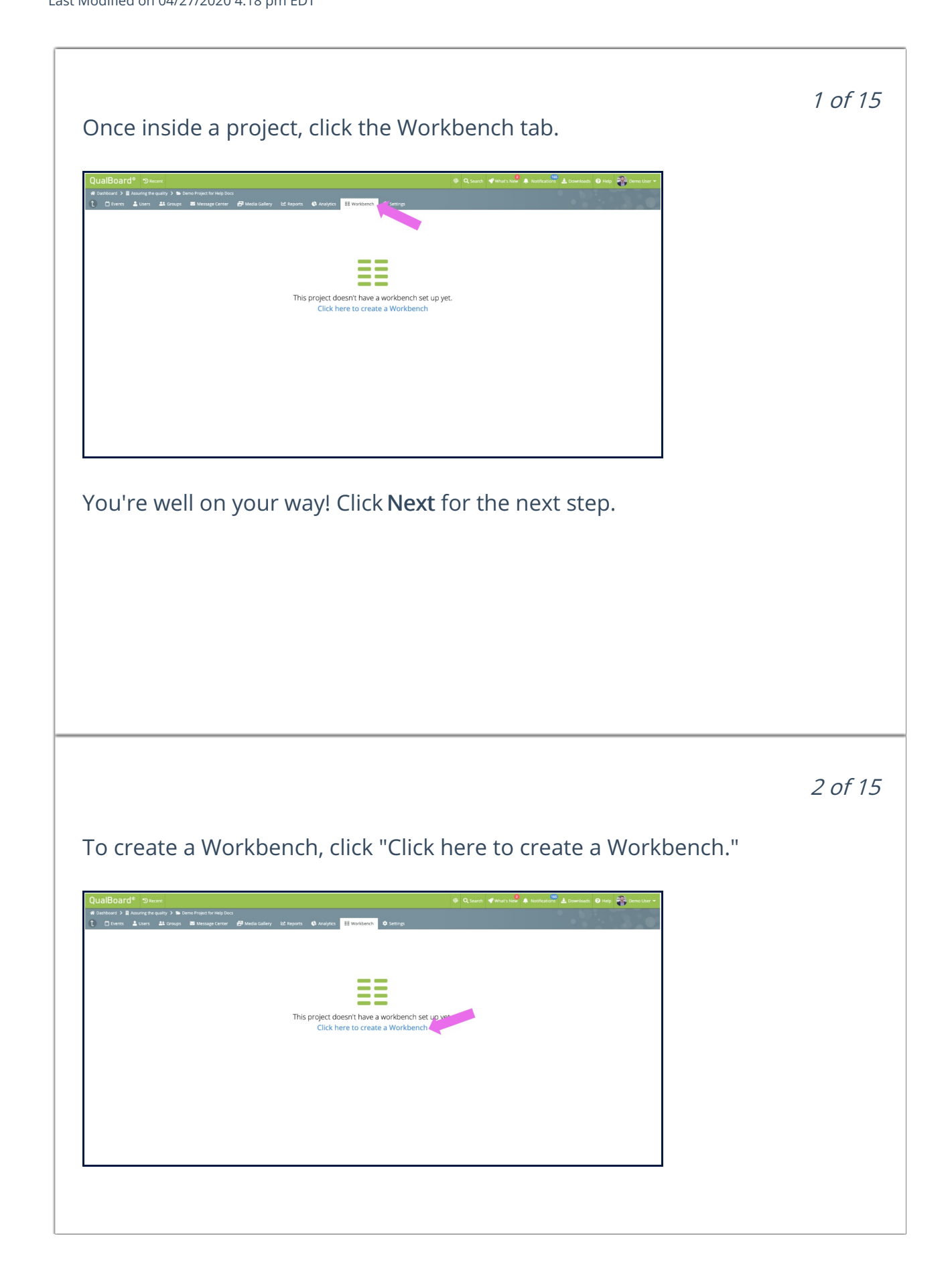

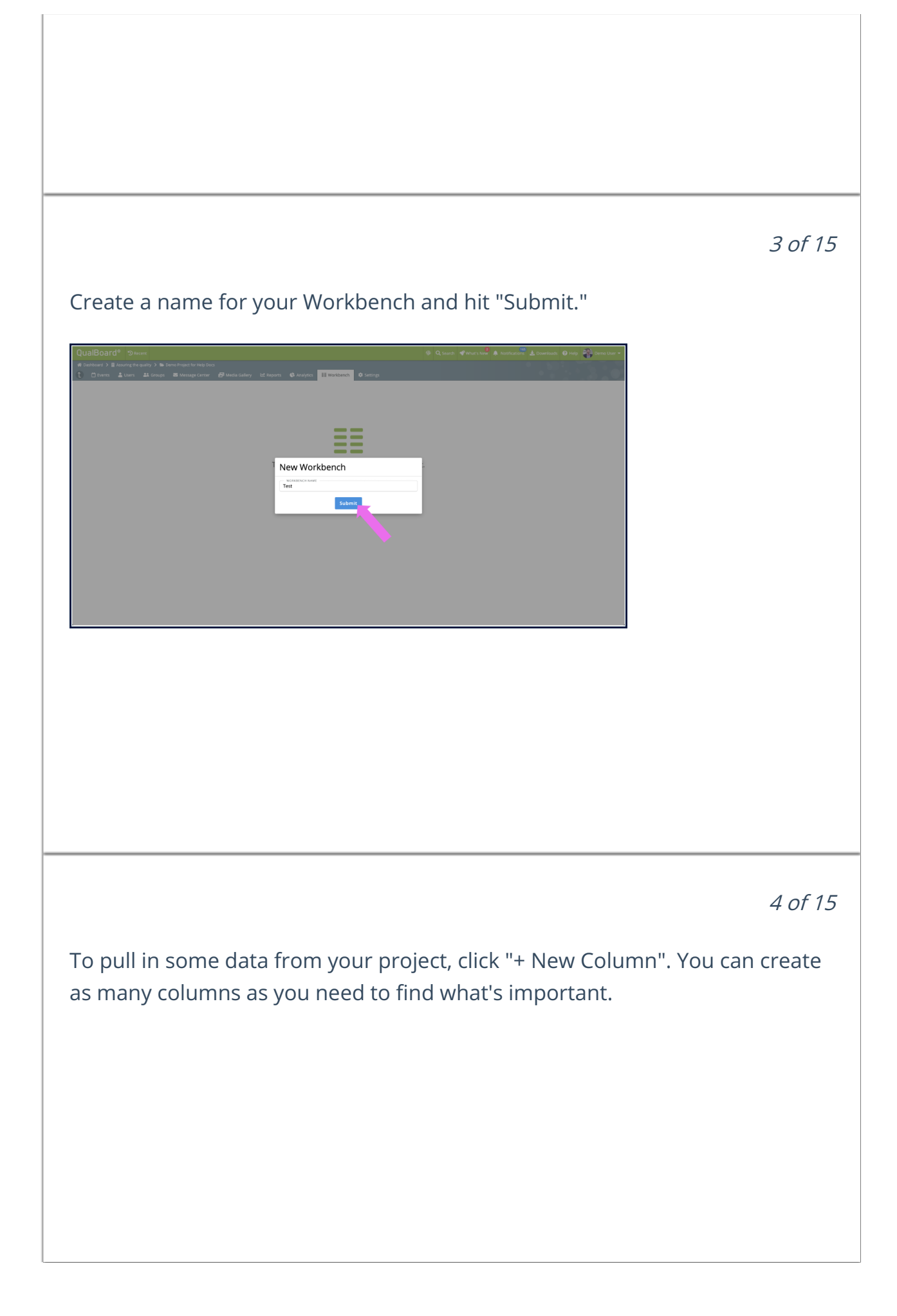

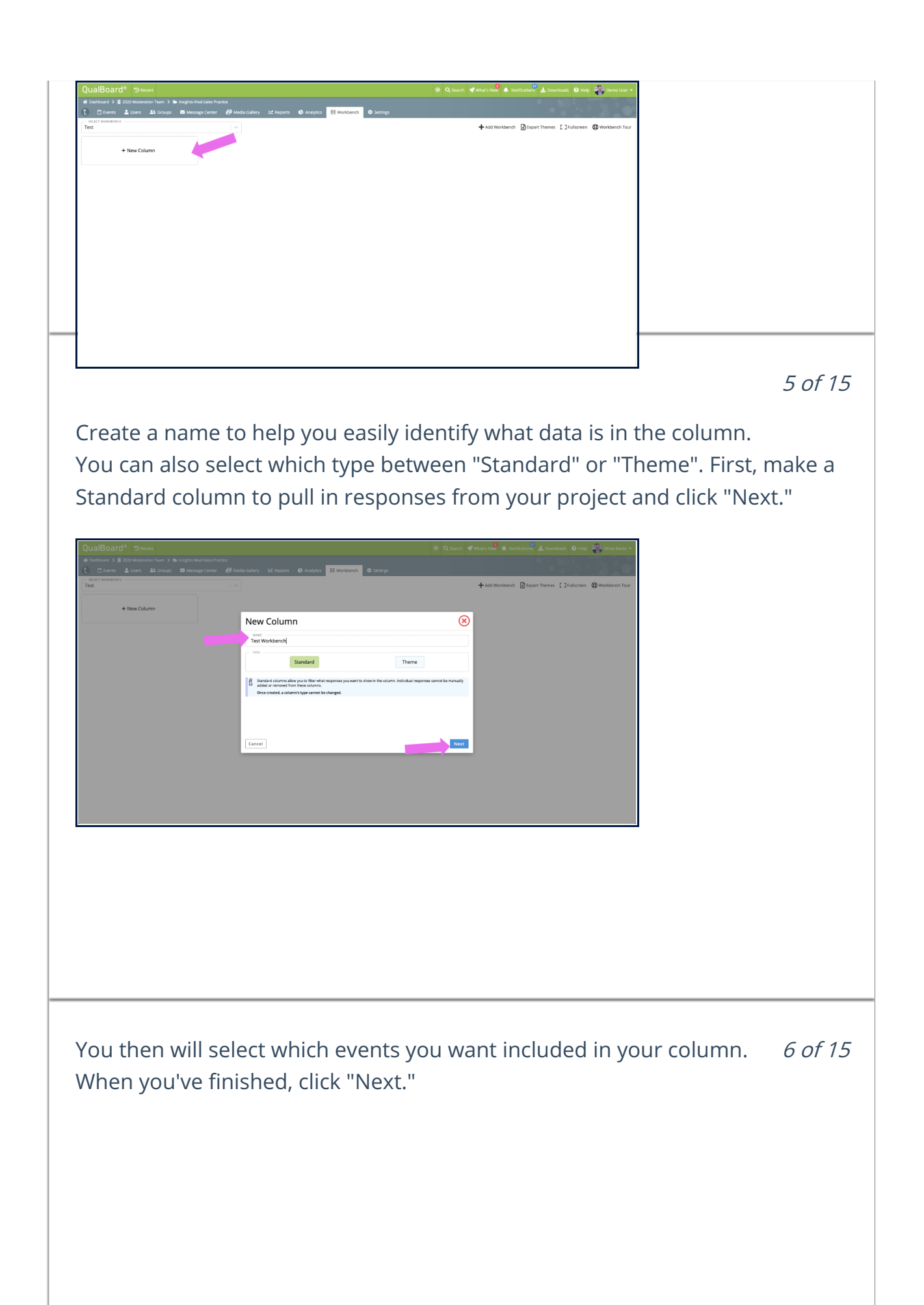

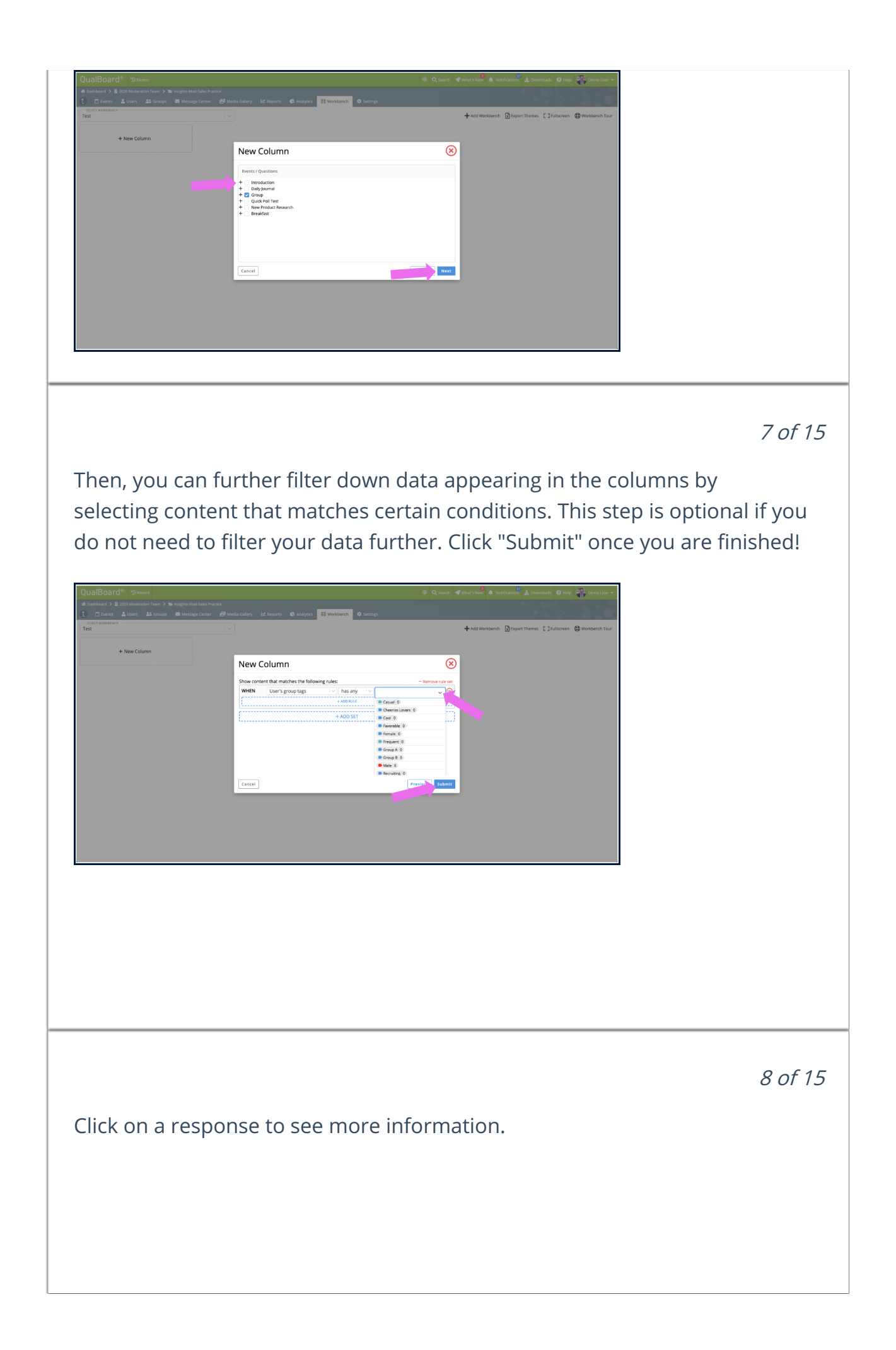

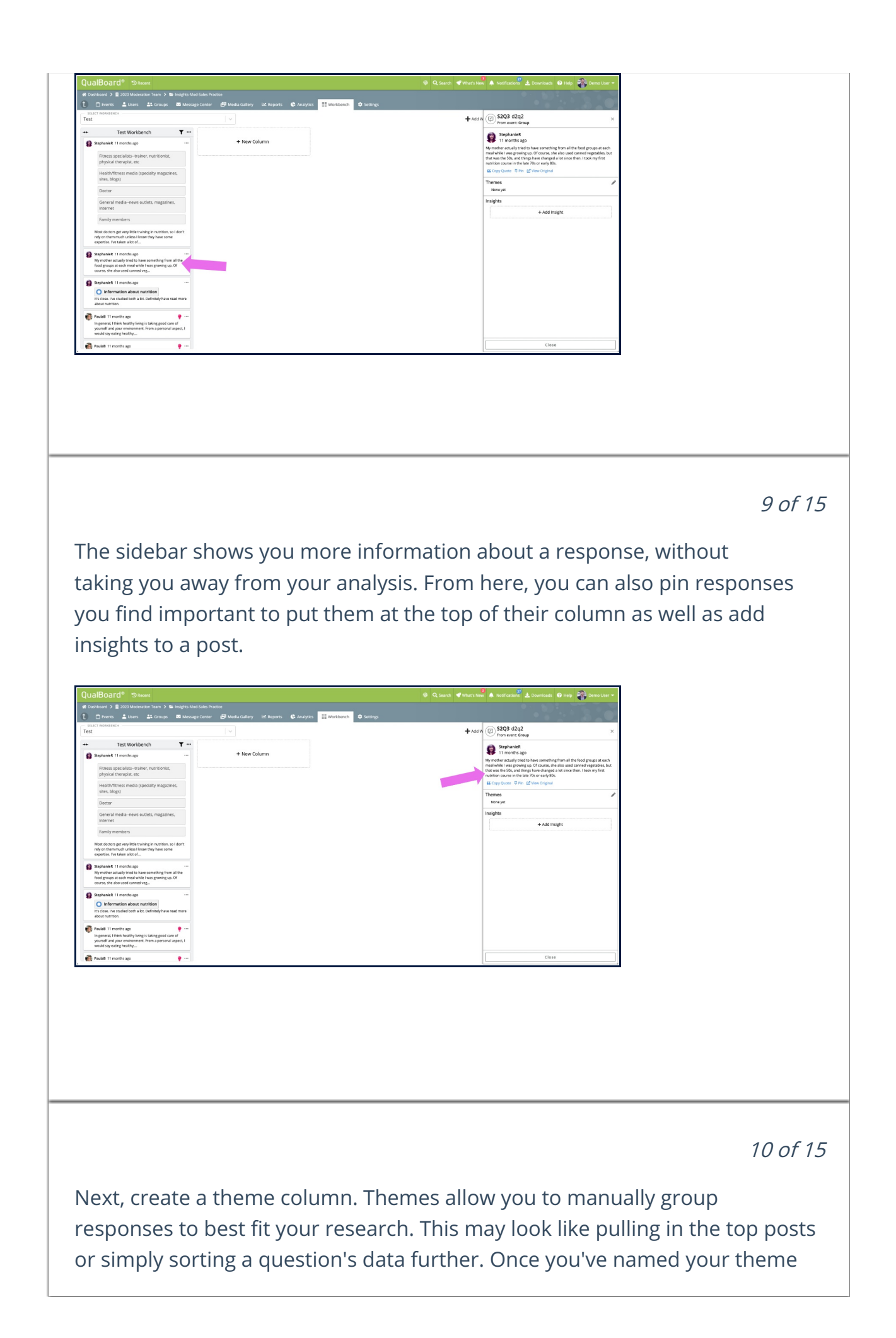

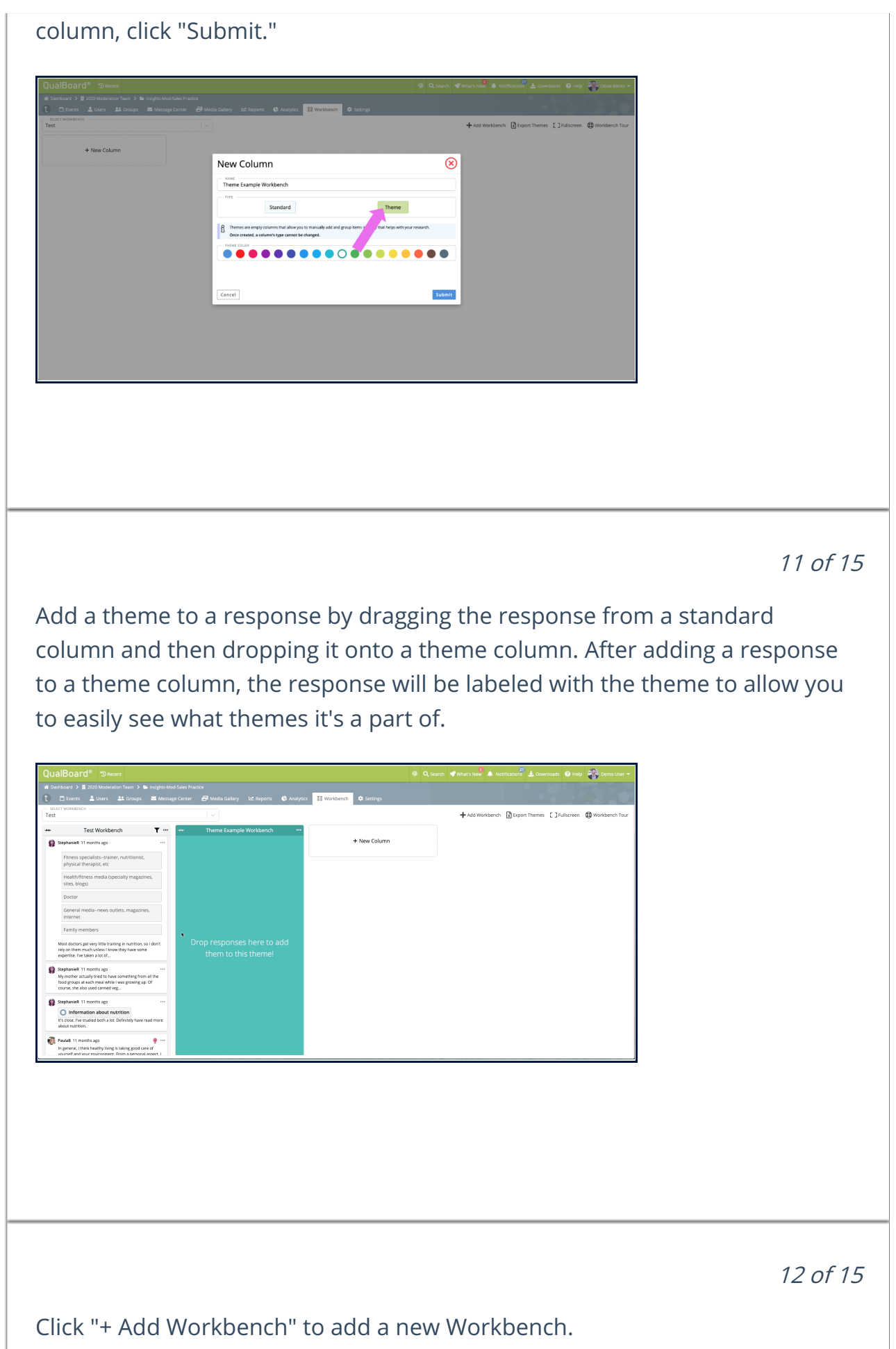

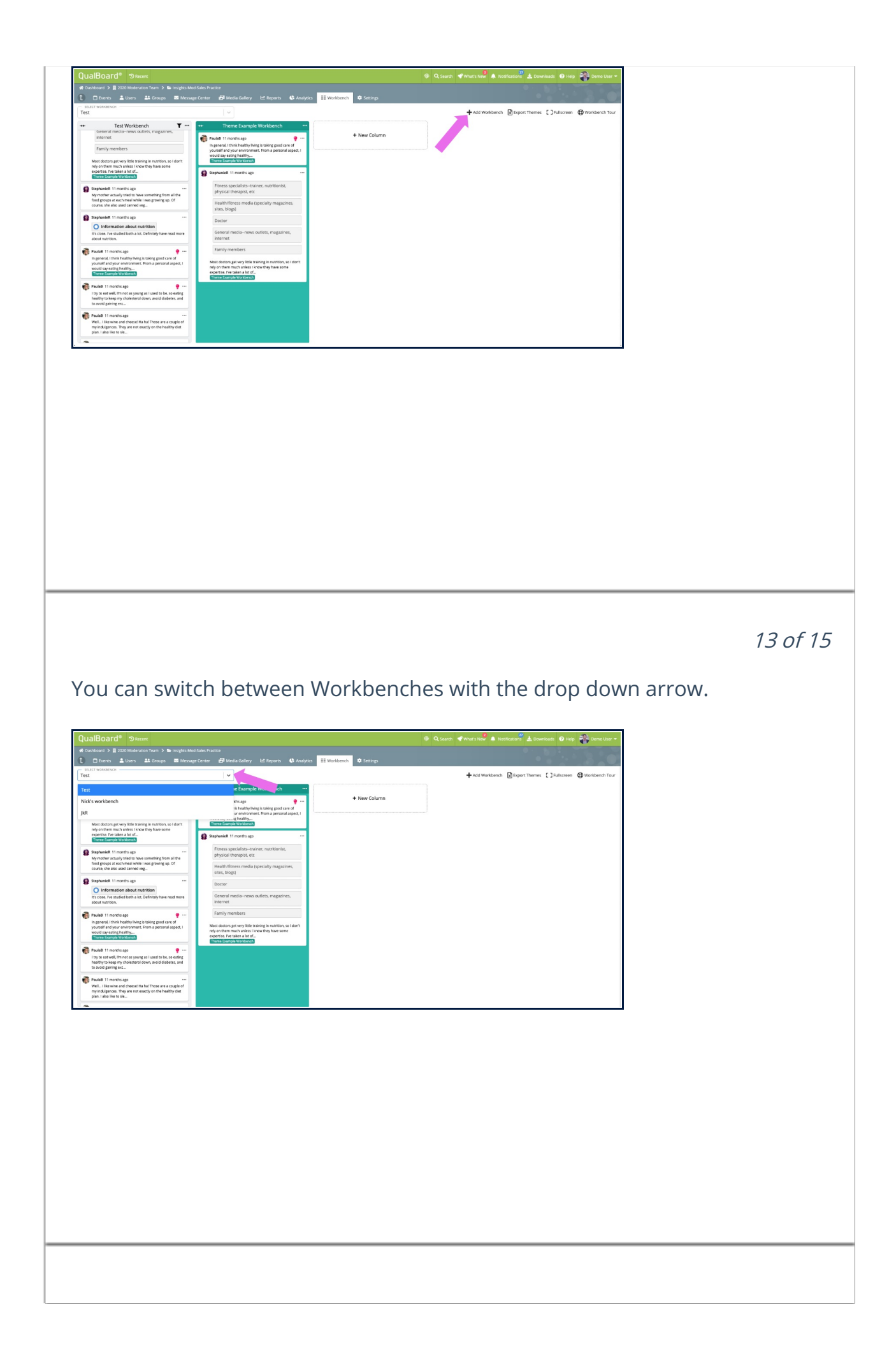

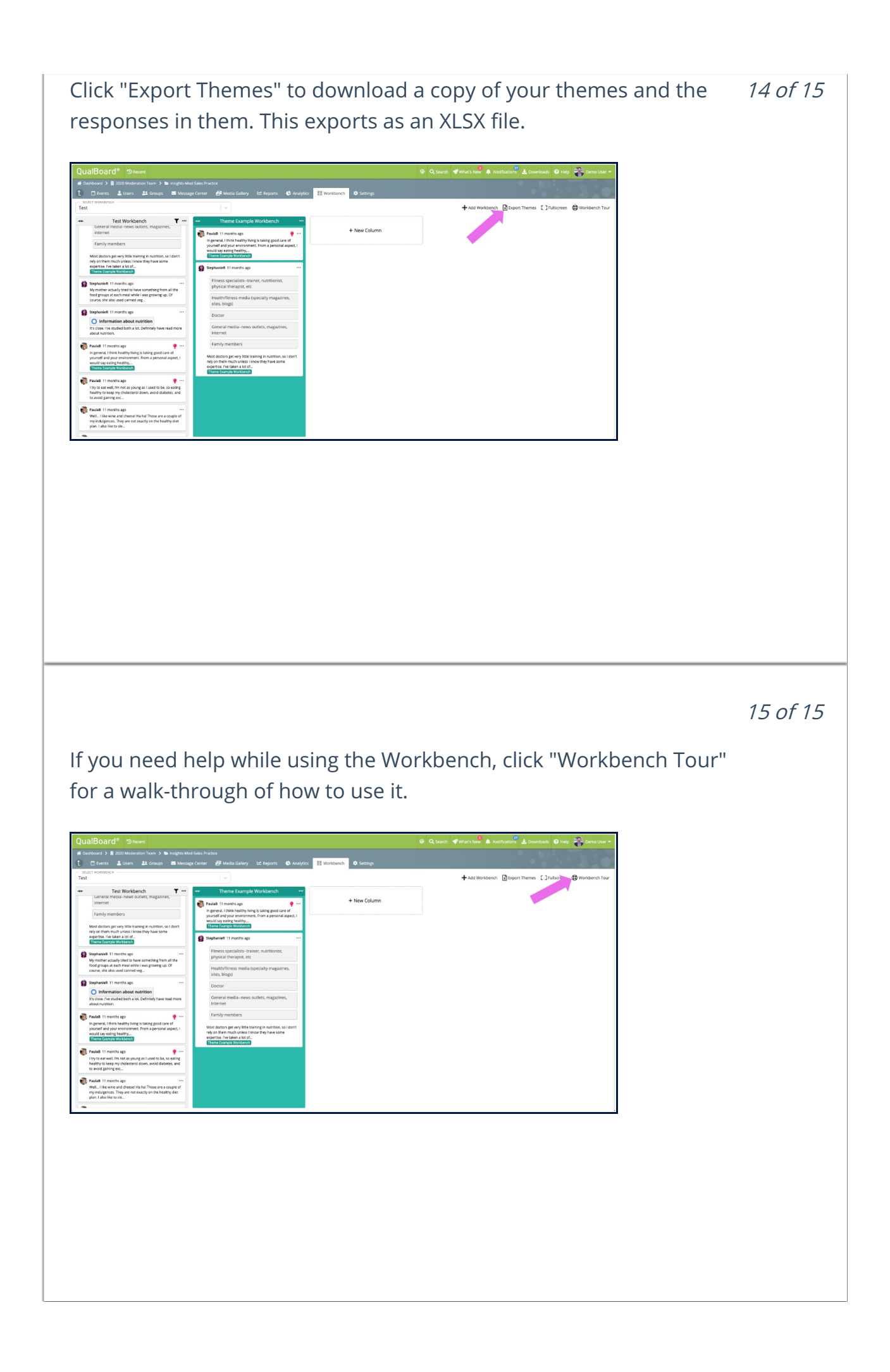

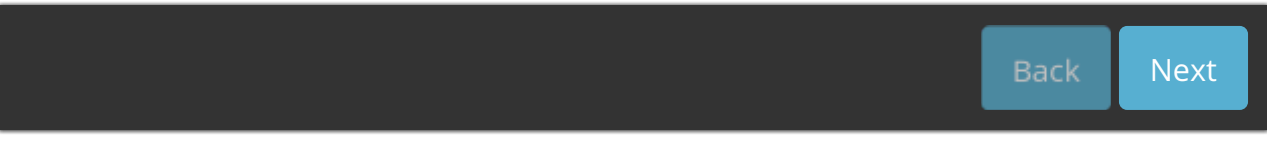